# **betpix365 mobile version**

- 1. betpix365 mobile version
- 2. betpix365 mobile version :apostas online sport net vip
- 3. betpix365 mobile version :site de apostas kto

### **betpix365 mobile version**

#### Resumo:

**betpix365 mobile version : Inscreva-se em bolsaimoveis.eng.br e entre no mundo das apostas de alta classe! Desfrute de um bônus exclusivo e comece a ganhar agora!**  contente:

A plataforma de apostas esportiva a Betpix 365 tem se destacado na era moderna por oferecer uma experiênciade gamificação completa e emocionante. Com betpix365 mobile version interface intuitiva, fácil em betpix365 mobile version usar; o BepitaX364 oferece aos usuários Uma ampla variedade com esportes ou ligasem todo O mundo para somaes Em tempo real! Uma das características mais inovadoras do Betpix 365 é betpix365 mobile version mecânica de lootbox, onde os usuários podem ganhar prêmios exclusivo a ao fazer apostaS em betpix365 mobile version eventos esportivo e selecionado. Isso adiciona um novo nível da emoçãoe envolvimento Ao processo por votação", mantendo o usuário engajados E entretenidos! Além disso, o Betpix 365 oferece uma variedade de recursos e ferramentas para ajudar os usuários a otimizar suas experiências. aposta

Em resumo, o Betpix 365 é uma plataforma moderna e emocionante que oferece aos usuários um experiência de aposta esportiva verdadeiramente única. impressionante! Com betpix365 mobile version mecânica para lootbox exclusivas recursos sofisticado a interface fácil em betpix365 mobile version usar; O BePiX364 está definindoo padrão com os futuro das probabilidade as desportivaes online".

#### [sportingbet flamengo](https://www.dimen.com.br/sportingbet-flamengo-2024-07-04-id-46542.html)

A primeira coisa a fazer é entrar em betpix365 mobile version contato com o Suporte ao Cliente Bet365. Eles podem ser capazes de explicar por que betpix365 mobile version conta é restrita, mas não necessariamente poderão remover as restrições, dependendo do motivo pelo qual foram implementado.

Apesar de seu alcance extensivo, o Bet365 não é universalmente acessível. A plataforma é restrita em betpix365 mobile version países como oEstados Unidos (com algumas exceções de estado), França, Bélgica, e Austrália Austráliaonde as leis locais e os acordos de licenciamento limitam a betpix365 mobile version capacidade de Disponibilidade.

### **betpix365 mobile version :apostas online sport net vip**

### **betpix365 mobile version**

Existem várias razões pelas quais as contas bet365 podem ser restritas, incluindo**apostas combinadas, comportamento de apostas desreasonável, GamStop (auto-exclusão) e exploração de bonificações**.

Se você está enfrentando esse problema, não se preocupe, este artigo pode ajudá-lo a encontrar as razões pelas quais betpix365 mobile version conta bet365 está restringida e como resolvê-lo.

# **betpix365 mobile version**

Antes de entrar em betpix365 mobile version contato com o suporte bet365, é importante considerar as razões mais comuns pelas quais as contas bet365 são restringidas:

- Comportamento de apostas desreasonável: isto inclui abrir múltiplas contas, abuso de promoções ou tentar burlar as regras de aposta,;
- Auto-exclusão (GamStop): se você se auto-excluiu do site GamStop, betpix365 mobile version conta bet365 automaticamente será restringida;
- Exploração de bonificações: tentar explorar as bonificações ou ofertas promocionais regularmente pode resultar em betpix365 mobile version restrição da conta.

# **betpix365 mobile version**

Se betpix365 mobile version conta bet365 está restringida, o primeiro passo é entrar em betpix365 mobile version contato com o suporte bet3,65. Eles podem ajudá-lo a identificar o motivo da restrição e oferecer sugestões sobre como resolver o problema.

Além disso, é importante seguir as regras de apostas e evitar comportamentos de aposta, desreasonáveis. Isso inclui não abrir múltiplas contas, não abusar das promoções e ofertas e não tentar burlar as regras, apostas.

Por fim, se você está se recuperando de uma possível jogatina compulsiva, é recomendável considers falsos de auto-exclusão por meio de programas como o GamStop. Isso irá ajudar a garantir que você não tenha mais acesso às plataformas de apostas online e evitará possíveis restringições de contas.

## **betpix365 mobile version**

bet365 oferece opções de aposta legais em betpix365 mobile version vários países, incluindo o Reino Unido, Espanha, Itália e Dinamarca, no continente europeu; Canadá e México, na América do Norte; e Austrália e Nova Zelândia, no oceano Oceânico.

No entanto, é importante observar que as leis de aposta podem variar de acordo com o país e o local. Portanto, é recomendável estar ciente das leis locais antes de se inscrever ou realizar apostas na plataforma bet365.

Note: As tags div e article não afetam o significado do texto e foram incluídas apenas para enquadrar o texto no formato solicitado de melhor maneira. Além disso, ao mencionarmos moedas, utilizamos o símbolo de Real (\$) como solicitado.

## **betpix365 mobile version**

O betpix365 é uma plataforma de apostas esportivas que oferece aos seus usuários a oportunidade de ganhar dinheiro apostando em diferentes esportes e eventos desportivos. No entanto, é importante saber como sacar o seu dinheiro quando quiser ou necessitar dele. Neste artigo, você vai aprender como sacar o seu dinheiro do betpix365 de forma rápida e fácil.

### **betpix365 mobile version**

Para começar, você precisa fazer login no seu conta do betpix365 usando suas credenciais de acesso. Se você ainda não tem uma conta, você pode criar uma em alguns minutos.

### **Passo 2: Navegue até a página de saques**

Após fazer login, navegue até a página de saques do site. Lá, você verá uma variedade de opções de saque, como transferência bancária, carteira eletrônica ou cartão de crédito.

### **Passo 3: Selecione a betpix365 mobile version opção de saque preferida**

Escolha a opção de saque que melhor lhe convier e insira as informações necessárias, como o seu número de conta bancária ou o número do cartão de crédito.

#### **Passo 4: Insira o valor do saque**

Agora, insira o valor que deseja sacar. Lembre-se de que o tempo de processamento do saque pode variar dependendo da opção de saque escolhida.

#### **Passo 5: Confirme o saque**

Por fim, confirme o saque e aguarde a confirmação por email ou mensagem de texto. Em seguida, o dinheiro será transferido para a betpix365 mobile version conta bancária ou cartão de crédito.

É isso! Agora você sabe como sacar o seu dinheiro do betpix365 de forma rápida e fácil. Boa sorte nas suas apostas esportivas!

Lembre-se de que é importante apostar de forma responsável e nunca arriscar dinheiro que não possa permitir-se perder. Além disso, é importante verificar as regras e regulamentos do site antes de fazer qualquer tipo de aposta.

Se você estiver enfrentando algum problema ou tem alguma dúvida, entre em contato com o suporte ao cliente do betpix365. Eles estarão lá para ajudar e fornecer qualquer assistência necessária.

No geral, o betpix365 oferece uma experiência emocionante e emocionante de apostas esportivas, permitindo que os usuários do mundo inteiro participem de eventos desportivos e tenham a oportunidade de ganhar dinheiro. Com a capacidade de sacar seu dinheiro rapidamente e facilmente, você pode se sentir confiante de que seu dinheiro está seguro e acessível quando precisar dele.

### **betpix365 mobile version**

Em resumo, o betpix365 é uma plataforma de apostas esportivas confiável e emocionante que oferece aos seus usuários a oportunidade de ganhar dinheiro apostando em diferentes esportes e eventos desportivos. Com a capacidade de sacar seu dinheiro rapidamente e facilmente, você pode se sentir confiante de que seu dinheiro está seguro e acessível quando precisar dele. Então, se você está procurando uma maneira emocionante e emocionante de se envolver em eventos desportivos e ter a oportunidade de ganhar dinheiro, o betpix365 é a escolha certa para você.

Obrigado por ler! Nós esperamos que este artigo tenha sido útil e informativo. Até breve!

\*A nota: Os termos e condições aplicam. Consulte o site do betpix365 para obter detalhes completos.

\*\*Este artigo é apenas para fins informativos e não deve ser considerado como um conselho financeiro ou de apostas.

### **betpix365 mobile version :site de apostas kto**

### **Vice-primeiro-ministro chinês realiza encontros com convidados da Suíça e do Japão**

Fonte:

Xinhua

#### 02.07.2024 17h03

O vice-primeiro-ministro chinês, He Lifeng, reuniu-se nesta segunda-feira com o conselheiro federal suíço Guy Parmelin, também chefe do Departamento Federal de Relações Econômicas, Educação e Pesquisa, e Yohei Kono, presidente da Associação Japonesa para Promoção do Comércio Internacional (JAPIT), e uma delegação da comunidade empresarial japonesa liderada por Kono betpix365 mobile version Beijing.

A seguir, uma tabela resume os principais pontos dos encontros: **Encontro Tópicos abordados**

● Implementar o consenso alcançado pelos líderes dos dois países

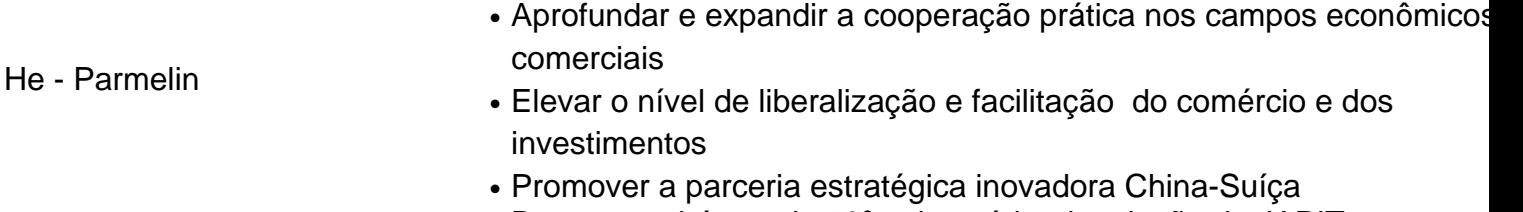

He - Kono e delegação japonesa

- Dar os parabéns pelo 70º aniversário da criação da JAPIT
- Promover a cooperação mutuamente benéfica entre o Japão e a Chi
- Defender a estabilidade das cadeias industriais e de suprimentos glo

A China está firmemente comprometida com a abertura de alto nível e dá as boas-vindas às empresas japonesas a expandirem ainda mais o investimento e a cooperação com a China, disse He. Por betpix365 mobile version vez, Kono disse que a JAPIT continuará a promover os intercâmbios econômicos e comerciais Japão-China e fará novas contribuições para a amizade entre os dois países.

## **0 comentários**

Author: bolsaimoveis.eng.br Subject: betpix365 mobile version Keywords: betpix365 mobile version Update: 2024/7/4 5:22:46